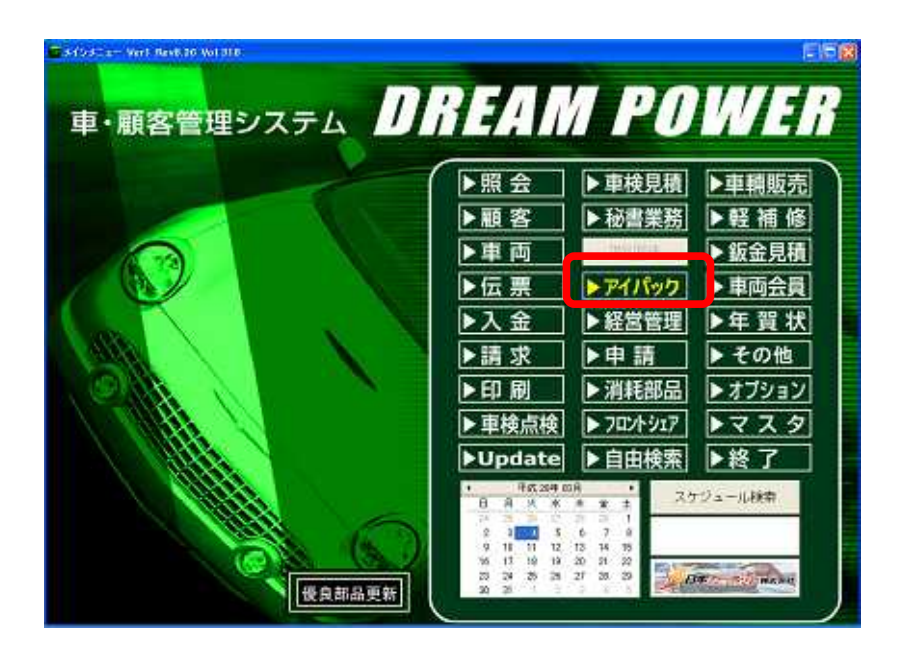

**2** 

## 2-1

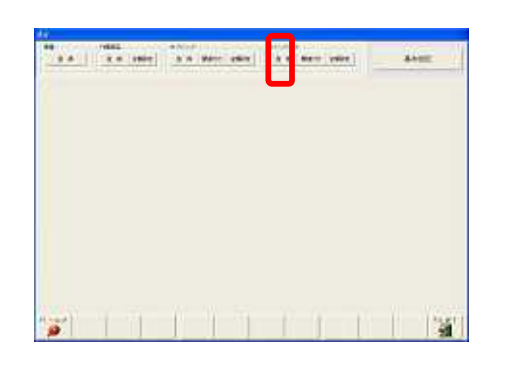

# $[$

 $[\quad]$ 

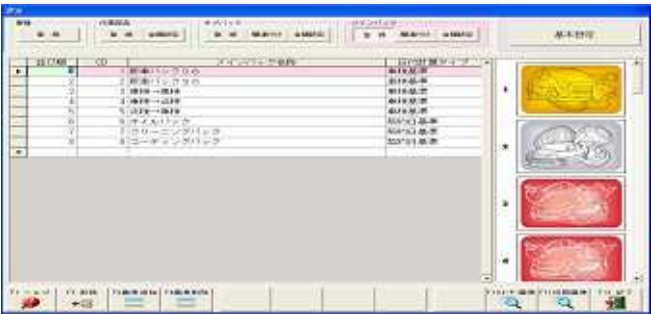

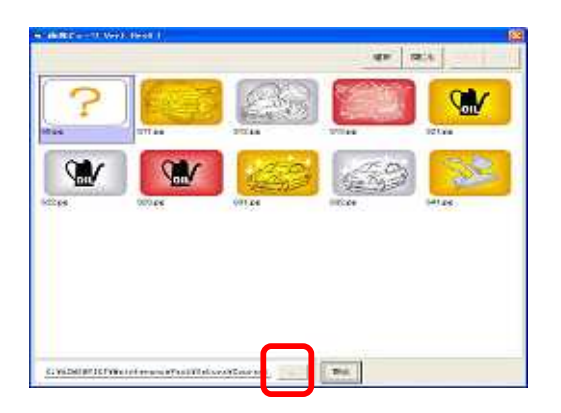

#### C:¥ASMS¥PICT¥MaintenancePack¥Sakura¥Course

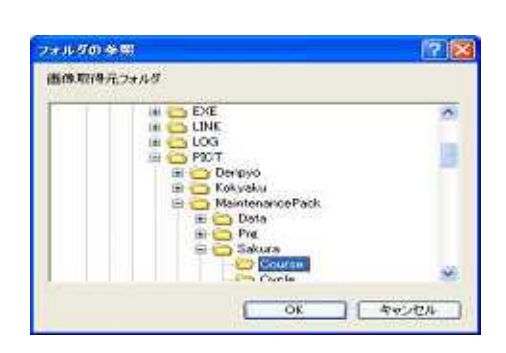

3800

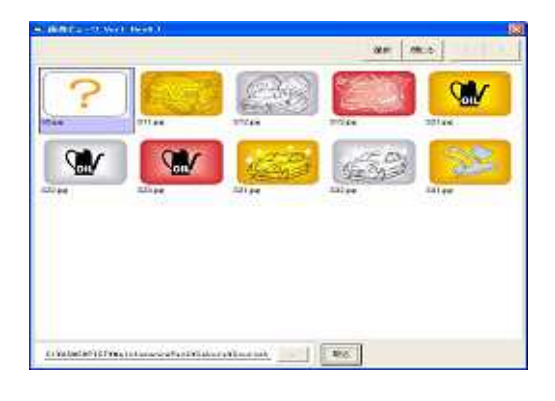

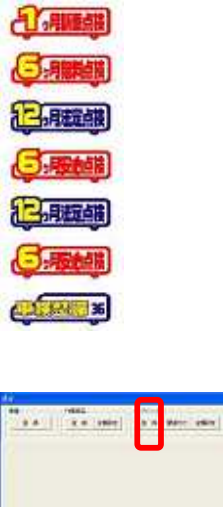

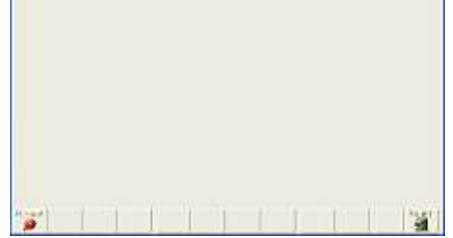

 $\begin{tabular}{|c|c|c|c|} \hline $A$ & $B$ & $B$ & $B$ & $B$ & $B$ & $B$ \\ \hline \end{tabular}$ 

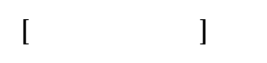

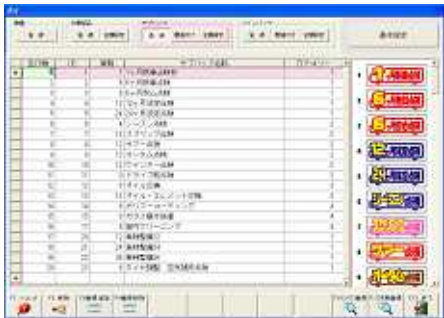

### 3000

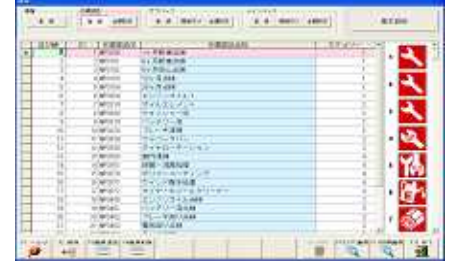

 $2-4$ 

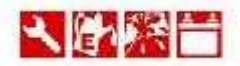

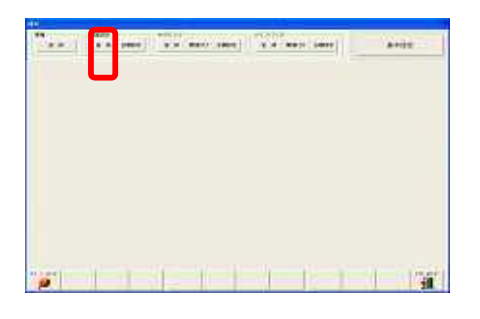

 $\begin{bmatrix} 1 & 1 \\ 1 & 1 \end{bmatrix}$  $\overline{1}$ 

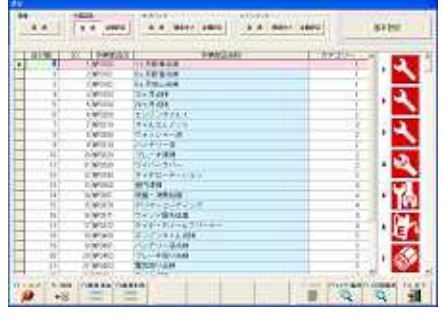

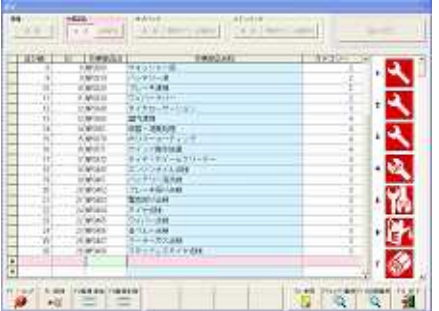

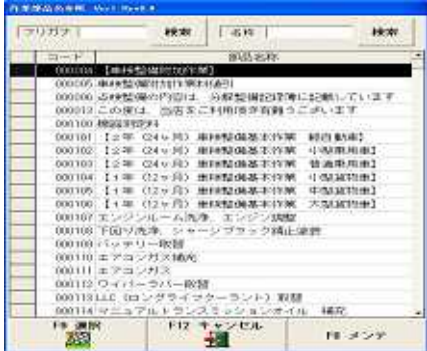

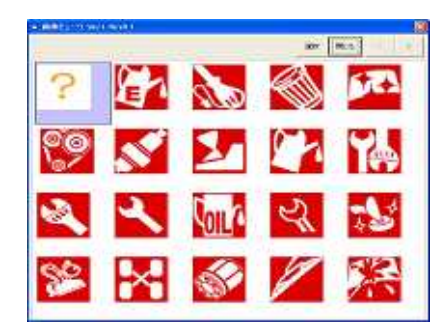

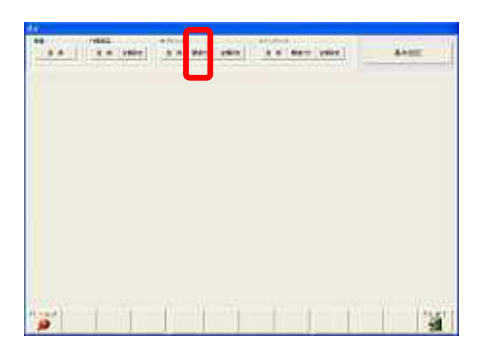

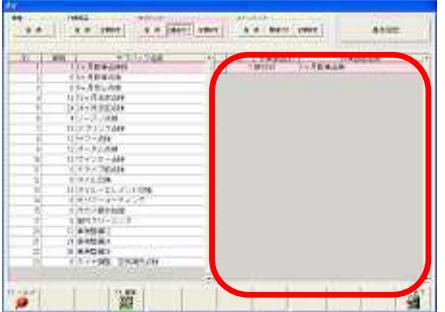

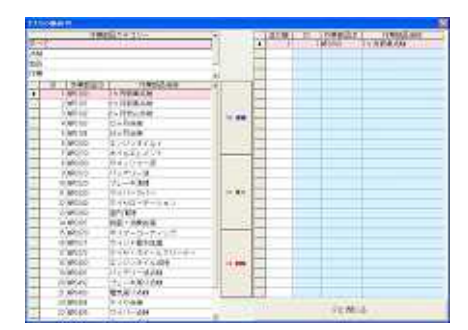

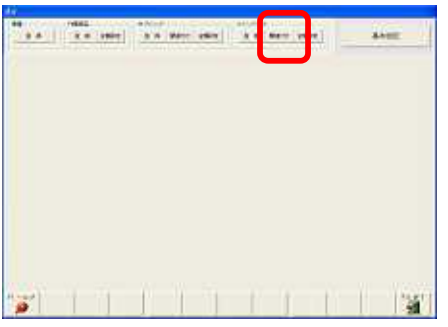

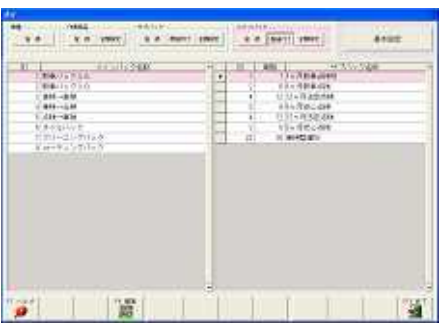

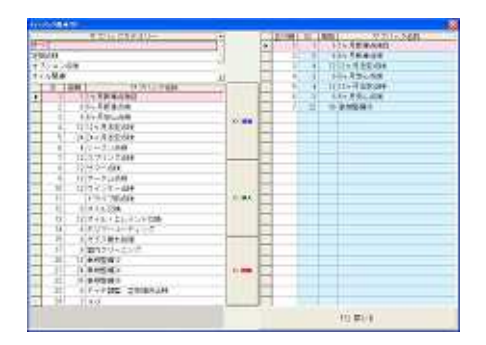

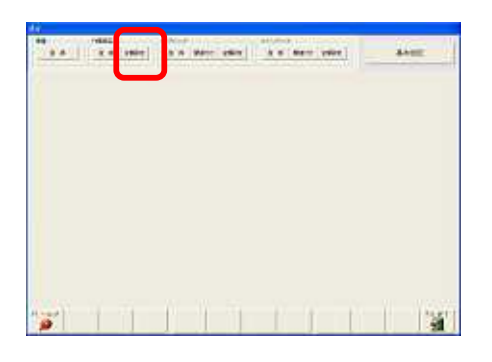

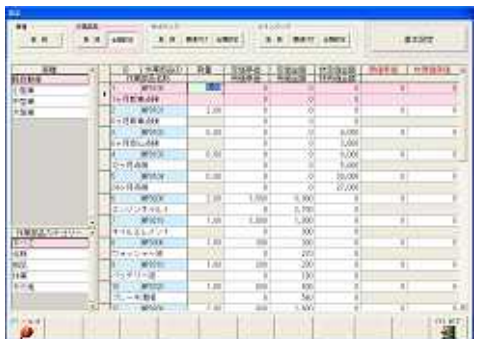

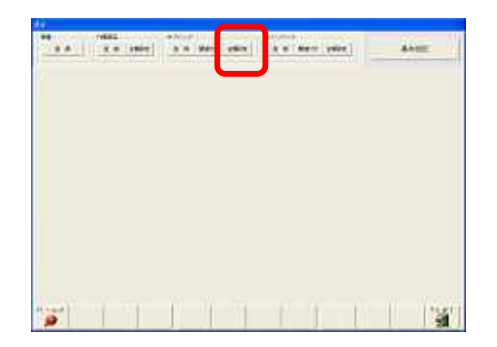

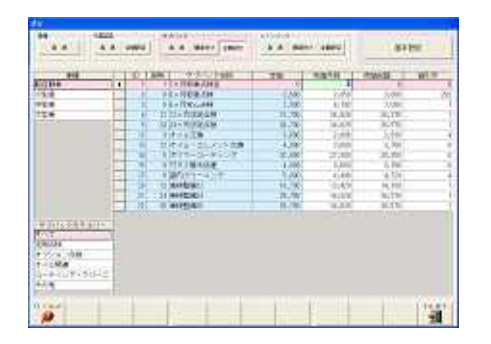

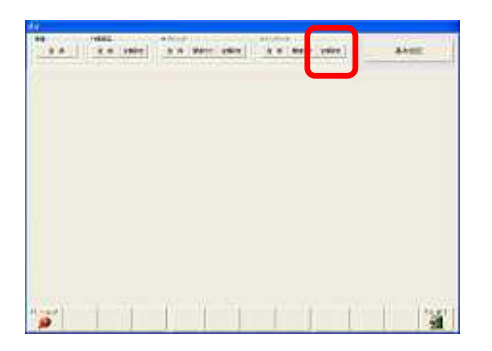

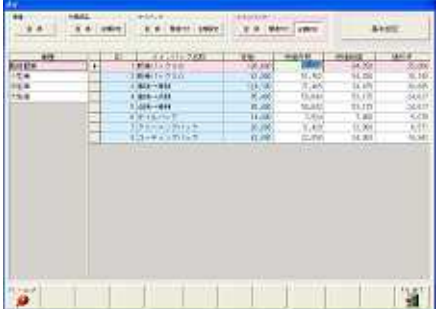

 $3 \times 3$ 

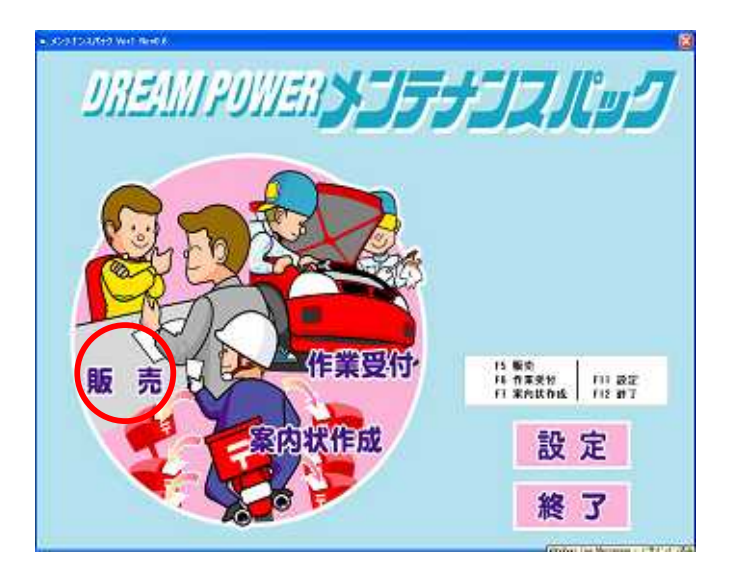

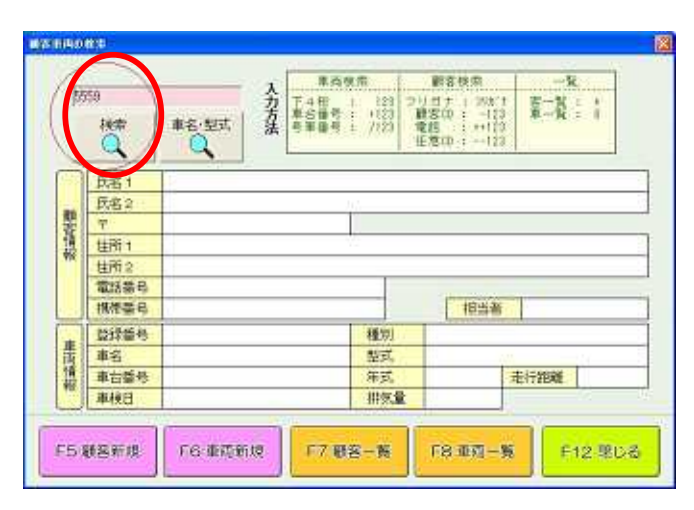

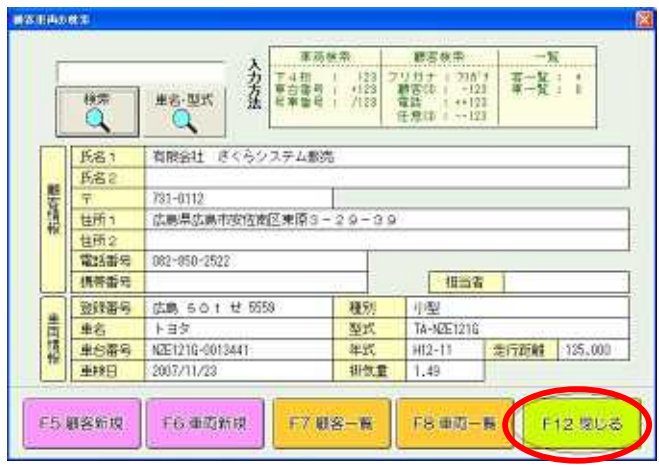

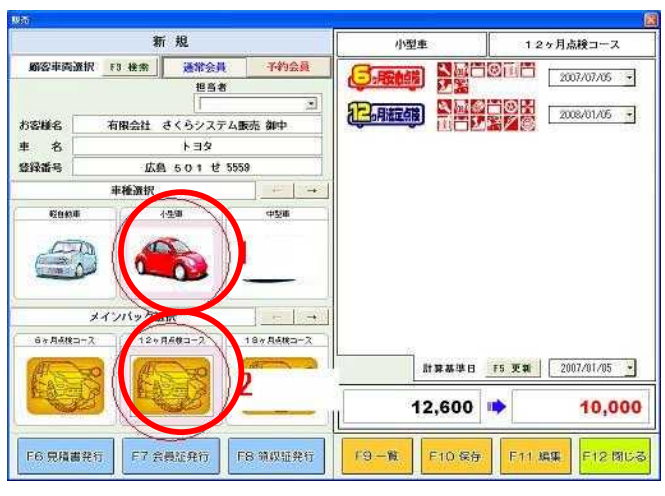

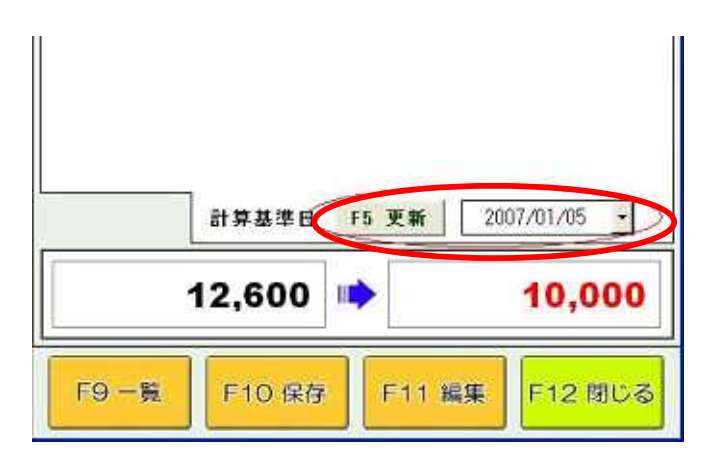

F10

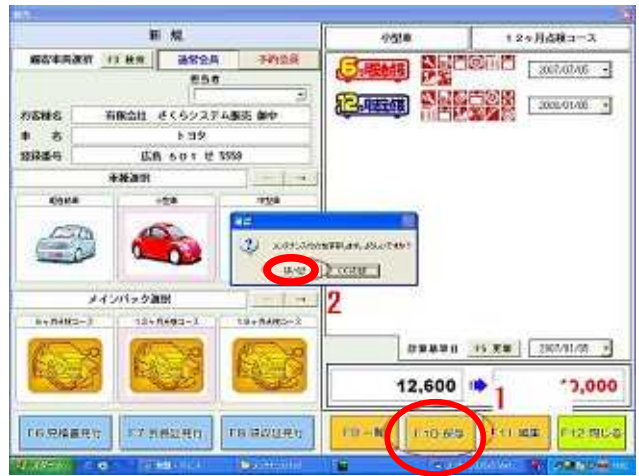

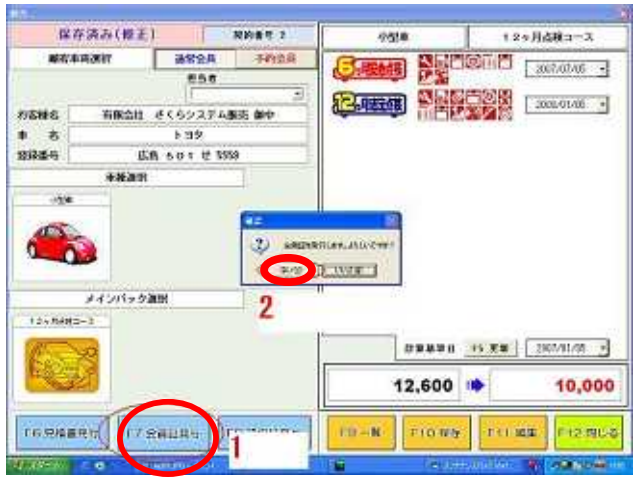

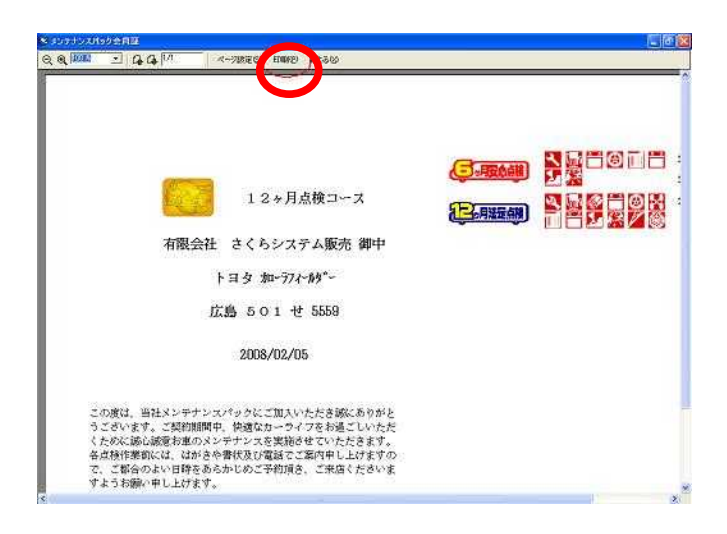

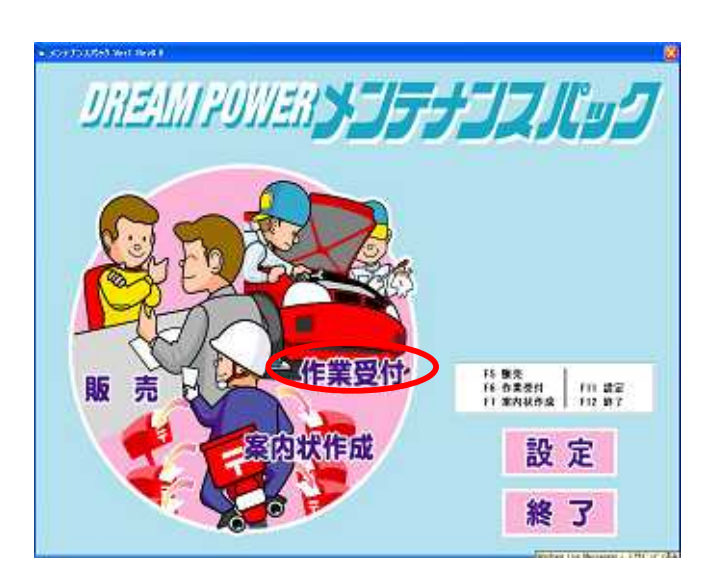

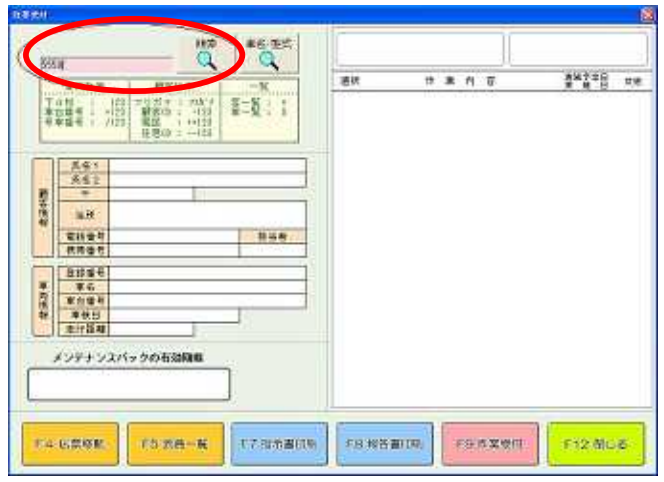

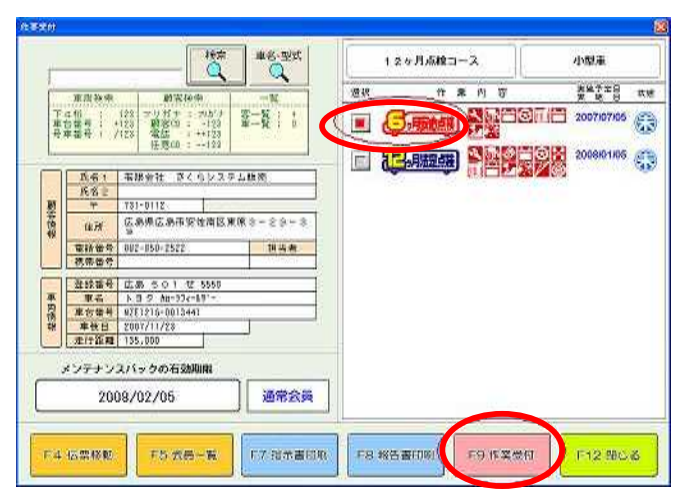

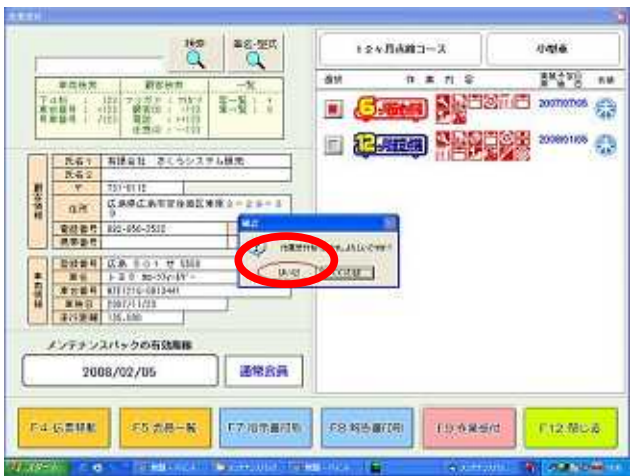

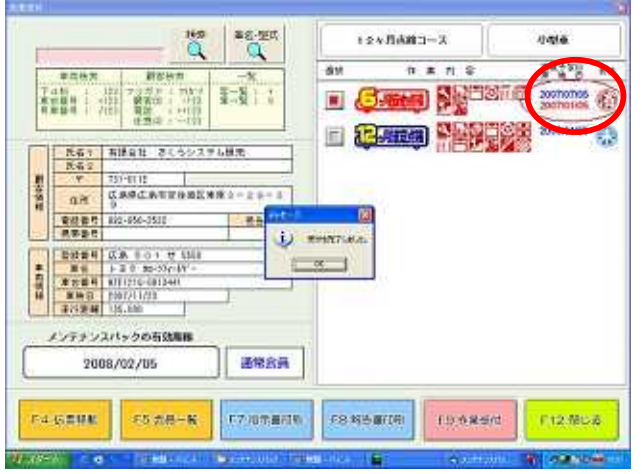

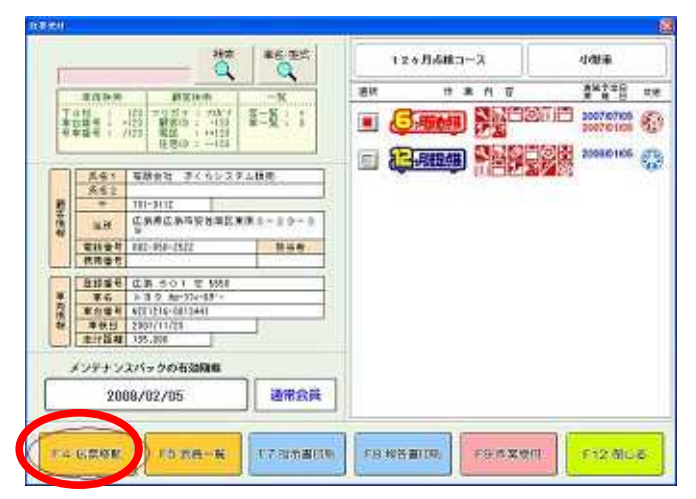

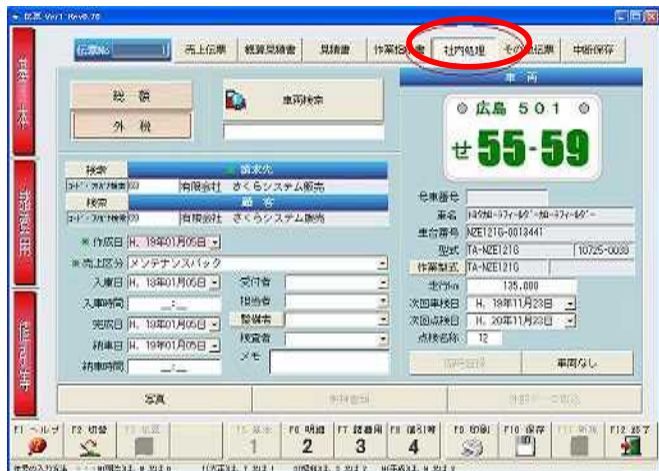

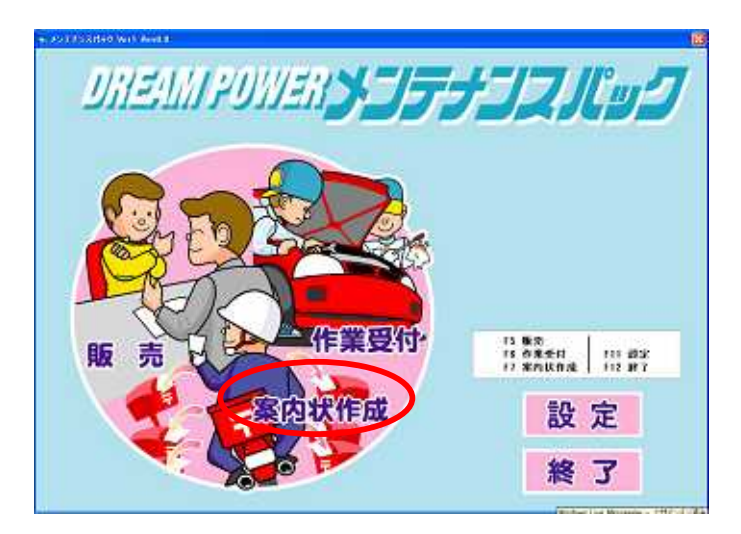

F<sub>3</sub>

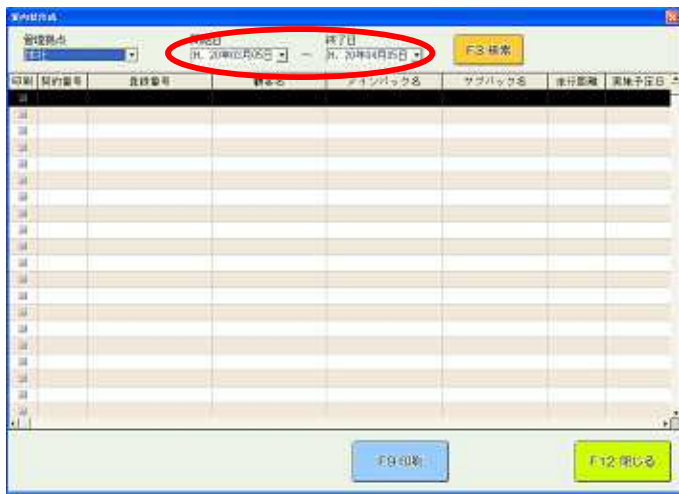

 ${\rm F}9$ 

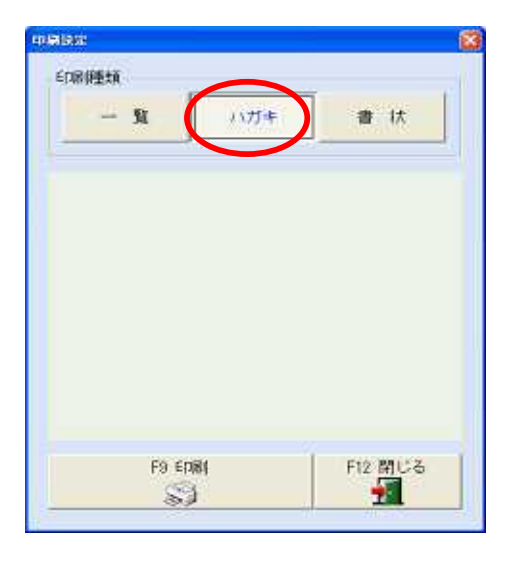

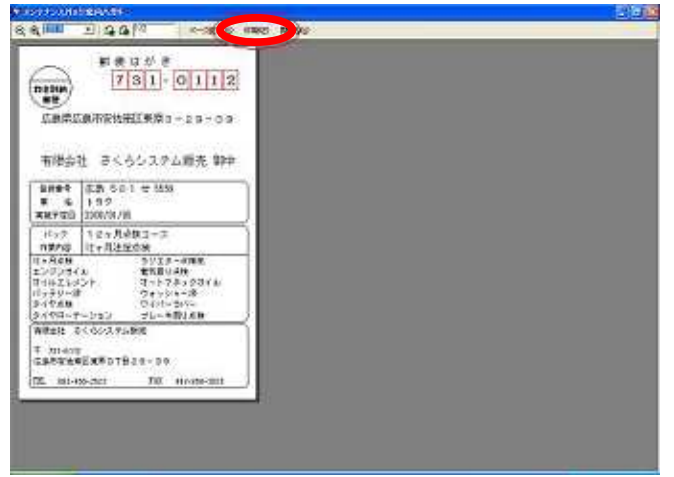

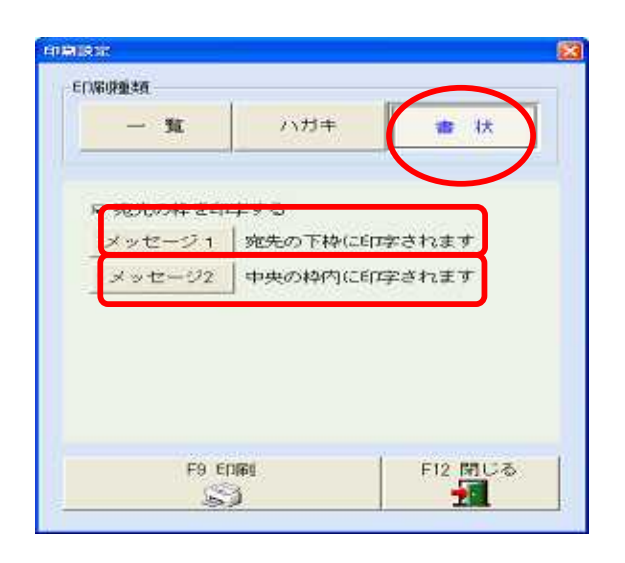

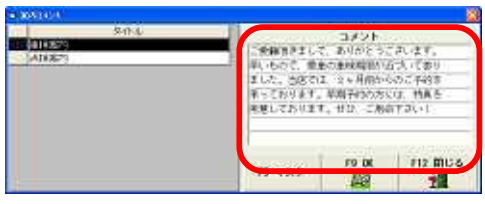

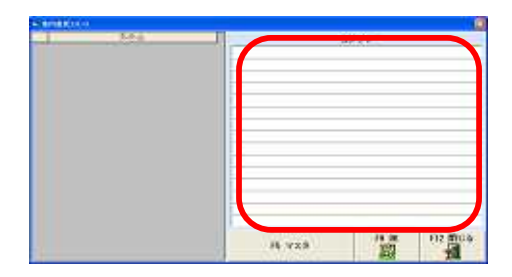

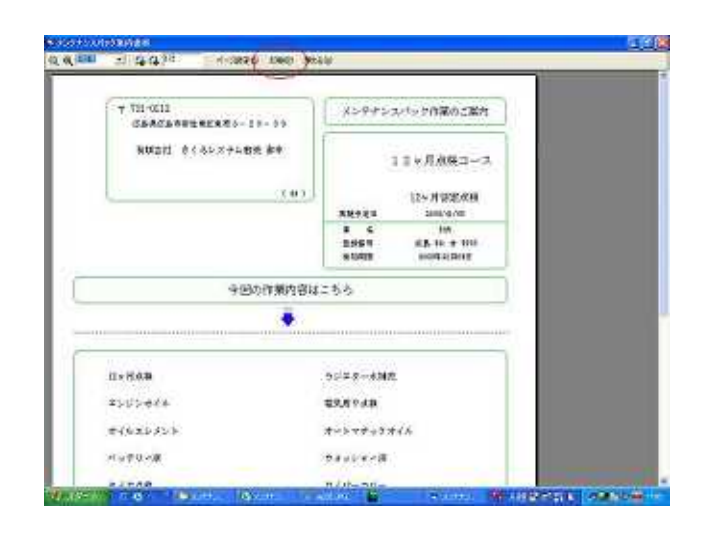

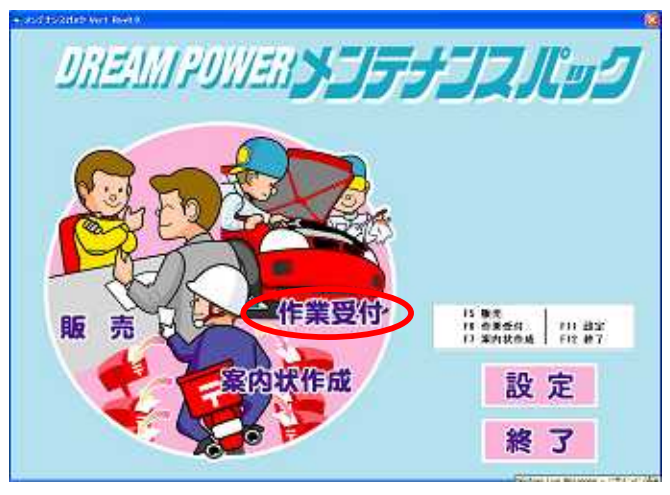

F<sub>5</sub>

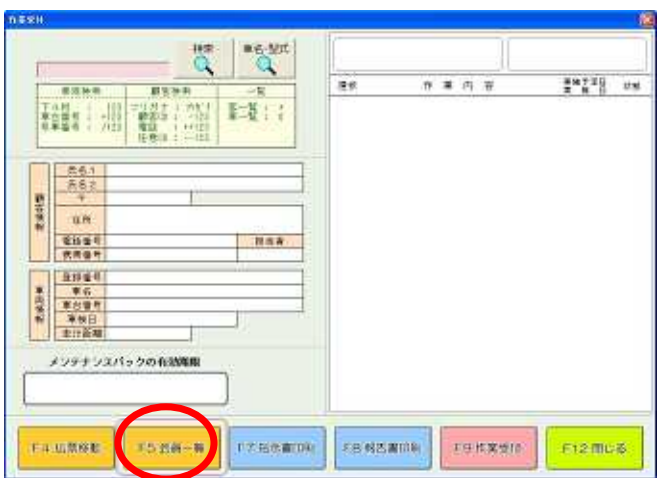

 $\overline{a}$ 

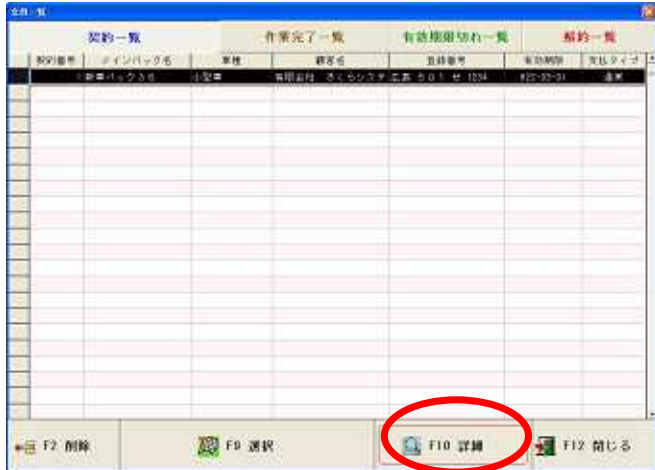

F<sub>9</sub>

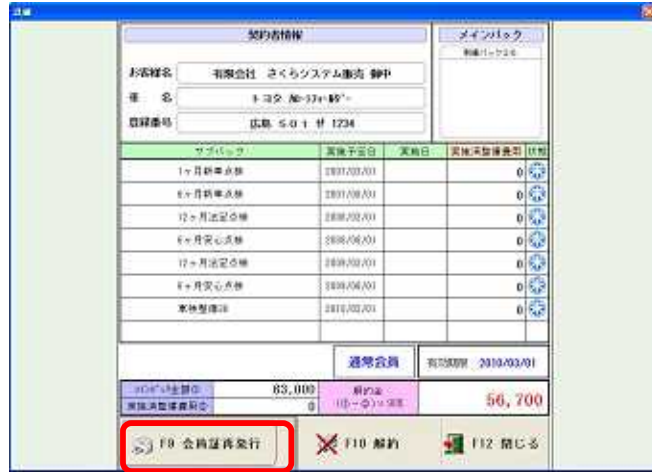

 $F10$ 

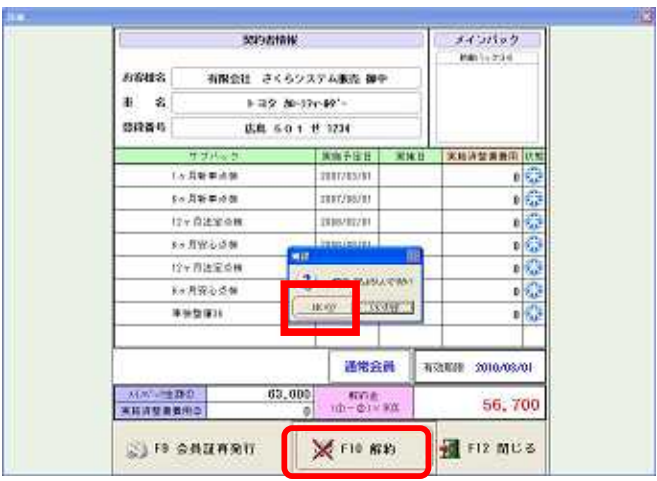

 $F10$ 

 $\mathbf{1}$ 

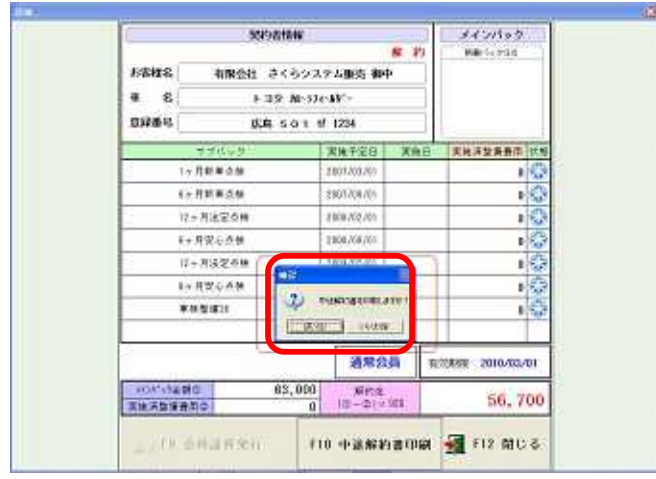